# **gqlmod Documentation**

*Release 0.8.3.dev41*

**Jamie Bliss**

**Apr 08, 2021**

# **CONTENTS:**

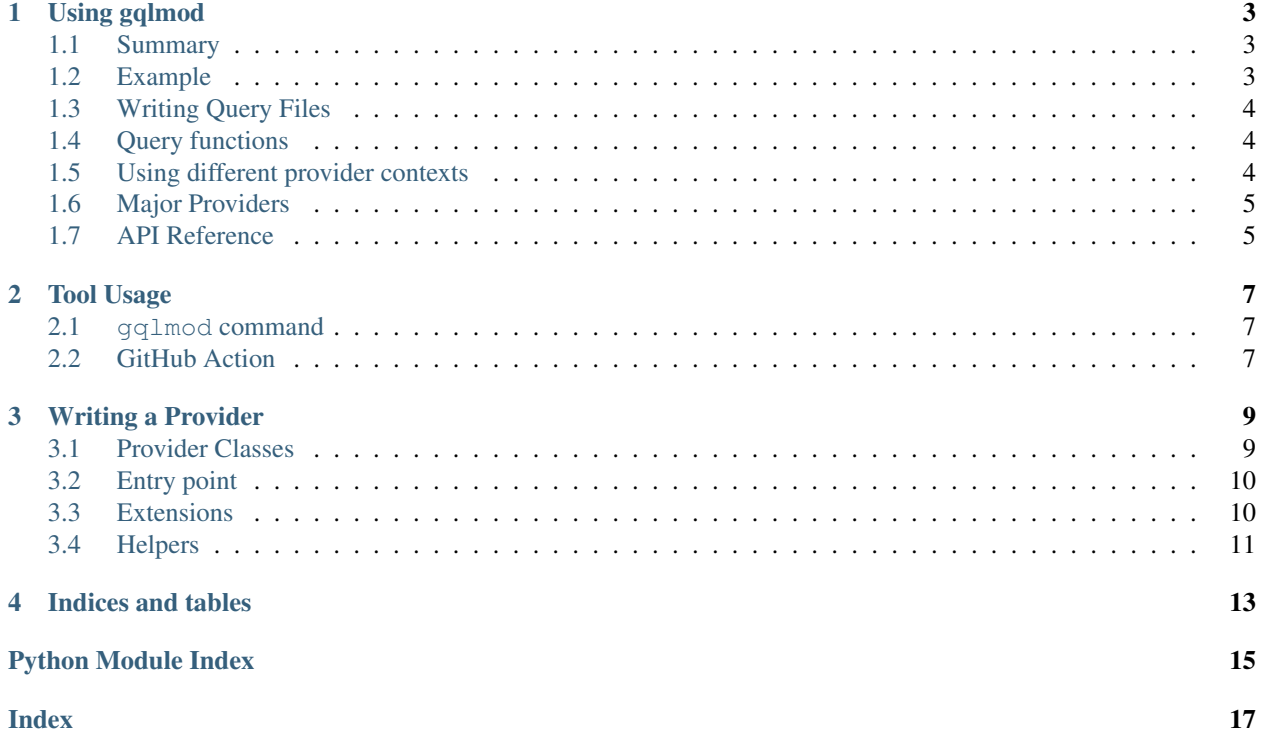

gqlmod allows you to import GraphQL Query (.gql) files as modules and call the queries and mutations defined there. It will validate your queries at import time, to surface any problems as soon as possible.

gqlmod also defines mechanisms for handling different services (called providers) and different contexts with those services.

### **ONE**

### **USING GQLMOD**

### <span id="page-6-1"></span><span id="page-6-0"></span>**1.1 Summary**

- 1. Install the gqlmod PyPI package, as well as any providers you need
- 2. Import gqlmod.enable as soon as possible (maybe in your  $\text{\_main}\_\text{\_py}$  or top-level  $\text{\_init}\_\text{\_py}$ )
- 3. Import your query file and start calling your queries.

### <span id="page-6-2"></span>**1.2 Example**

Listing 1: queries.gql

```
#~starwars~
query HeroForEpisode($ep: Episode!) {
 hero(episode: $ep) {
    name
    ... on Droid {
      primaryFunction
    }
    ... on Human {
      homePlanet
    }
  }
}
```
Listing 2: app.py

```
import gqlmod.enable # noqa
from queries import HeroForEpisode
data = HeroForEpisode(ep='JEDI')
print(data)
```
Or, if you want that in async, just add \_async at the end of the module name in your import (you do not need to change the name of the actual file).

Listing 3: app\_async.py

**import gqlmod.enable** # noqa

(continues on next page)

(continued from previous page)

```
from queries_async import HeroForEpisode
data = await HeroForEpisode(ep='JEDI')
print(data)
```
You may also add sync to the import name to explicitly ask for the synchronous versions.

### <span id="page-7-0"></span>**1.3 Writing Query Files**

Query files are simply text files full of named GraphQL queries and mutations.

One addition is the provider declaration:

#~starwars~

This tells the system what provider to connect to these queries, and therfore how to actually query the service, what schema to validate against, etc.

The name of the provider should be in the provider's docs.

### <span id="page-7-1"></span>**1.4 Query functions**

The generated functions have a specific form.

Query functions only take keyword arguments, matching the variables defined in the query. Optional and arguments with defaults may naturally be omitted.

The function returns the data you asked for as a dict. If the server returns an error, it is raised. (gqlmod does not support GraphQL's partial results at this time.)

Note that wether query functions are synchronous or asynchronous is up to the provider; see its documentation.

### <span id="page-7-2"></span>**1.5 Using different provider contexts**

All installed providers are available at startup, initialized with no arguments. For most services, this will allow you to execute queries as an anonymous user. However, most applications will want to authenticate to the service. You can use  $qq\mod{.with\_provider()}$  to provide this data to the provider.

 $qqlmod.with\_provider()$  is a context manager, and may be nested. That is, you can globally authenticate as your app, but also in specific parts authenticate as a user.

The specific arguments will vary by provider, but usually have this basic form:

```
with gqlmod.with_provider('spam-service', token=config['TOKEN']):
    resp = spam_queries.GetMenu(amount_of_spam=None)
```
# <span id="page-8-3"></span><span id="page-8-0"></span>**1.6 Major Providers**

Here is a list of some maintained providers:

- starwars: Builtin! A demo provider that works on static constant data.
- cirrus-ci: From [gqlmod-cirrusci,](https://pypi.org/project/gqlmod-cirrusci/) connects to [Cirrus CI](https://cirrus-ci.org/)
- github: From [gqlmod-github,](https://pypi.org/project/gqlmod-github/) connects to the [GitHub v4 API](https://docs.github.com/en/graphql)

You may be able to discover a provider at this places:

- [The gqlmod topic on GitHub](https://github.com/topics/gqlmod)
- [Searching gqlmod on PyPI](https://pypi.org/search/?q=gqlmod)

# <span id="page-8-1"></span>**1.7 API Reference**

#### <span id="page-8-2"></span>gqlmod.**with\_provider**(*name*, *\*\*params*)

Uses a new instance of the provider (with the given parameters) for the duration of the context.

gqlmod.**enable\_gql\_import**()

Enables importing .gql files.

Importing gqlmod.enable calls this.

**TWO**

### **TOOL USAGE**

<span id="page-10-0"></span>In addition the module, several tools are available.

### <span id="page-10-1"></span>**2.1 gqlmod command**

Included in the package is a gqlmod tool. This provides static analysis functionality outside of your software.

#### **2.1.1 gqlmod check**

Checks graphql files for syntax and schema validty. Unlike importing, all findable errors are reported. Give the list of files to check, or pass *–search* to scan the current directory (recursively).

### <span id="page-10-2"></span>**2.2 GitHub Action**

The check function is also available as a GitHub Action (with extra annotation integration).

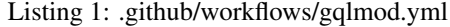

```
name: gqlmod check
on: push
jobs:
 check:
   runs-on: ubuntu-latest
    steps:
      - uses: actions/checkout@v1
        with:
          fetch-depth: 1
      - uses: gqlmod/check-action@master
        with:
          GITHUB_TOKEN: ${{ secrets.GITHUB_TOKEN }}
```
You do need to use the actions/checkout action before calling gqlmod/check-action, and the GITHUB\_TOKEN argument is required.

### **THREE**

### **WRITING A PROVIDER**

<span id="page-12-0"></span>Writing a provider is fairly staightforward.

- 1. Define a provider class
- 2. Add an entry point declaration

### <span id="page-12-1"></span>**3.1 Provider Classes**

A provider class is only required to be callable with a specific signature.

```
import graphql
class MyProvider:
   def __init__(self, token=None):
       self.token = token
   def query_sync(self, query, variables):
       # Do stuff here
       return graphql.ExecutionResult(
           errors=[],
           data={'spam': 'eggs'}
       )
   async def query_async(self, query, variables):
       # Do stuff here, asynchronously
       return graphql.ExecutionResult(
           errors=[],
           data={'spam': 'eggs'}
       )
```
The arguments it takes are:

- query: (string) The query to give to the server
- variables: (dict) The variables for that query

The provider should return a graphql. ExecutionResult as shown above.

### <span id="page-13-0"></span>**3.2 Entry point**

In order to be discoverable by gqlmod, providers must define entrypoints. Specifically, in the graphql\_providers group under the name you want . qql files to use. This can take a few different forms, depending on your project. A few examples:

```
Listing 1: setup.cfg
```

```
[options.entry_points]
graphql_providers =
    starwars = gqlmod_starwars:StarWarsProvider
```
Listing 2: setup.py

```
setup(
    # ...
    entry_points={
         'graphql_providers': [
             'starwars = gqlmod_starwars:StarWarsProvider'
        ]
    },
    # . . .
)
```
#### Listing 3: pyproject.toml

```
# This is for poetry-based projects
[tool.poetry.plugins.graphql_providers]
"starwars" = "gqlmod_starwars:StarWarsProvider'"
```
### <span id="page-13-1"></span>**3.3 Extensions**

In addition to the core querying interface, providers may influence the import process in a few different ways. These are all implemented as optional methods on the provider instance.

#### **3.3.1 get\_schema\_str()**

Providers may override the standard schema discovery mechanism by implementing get\_schema\_str(). This is useful for providers that don't have a primary service or don't allow anonymous access at all.

This method must be synchronous. An async variation is not supported.

Default behavior: Issue a GraphQL introspection query via the standard query path.

Parameters: None.

Returns:  $A \text{str}$  $A \text{str}$  $A \text{str}$  of the schema, in standard GraphQL schema language.

#### <span id="page-14-4"></span>**3.3.2 codegen\_extra\_kwargs()**

Providers may add keyword arguments (variables) to the query call inside the generated module. These will be passed through the query pipeline back to the provider.

Default behavior: No additional variables are inserted.

Parameters:

- graphql\_ast (positional, [graphql.language.OperationDefinitionNode](https://graphql-core-3.readthedocs.io/en/latest/modules/language.html#graphql.language.OperationDefinitionNode)): The AST of the GraphQL query in question
- schema (positional, [graphql.type.GraphQLSchema](https://graphql-core-3.readthedocs.io/en/latest/modules/type.html#graphql.type.GraphQLSchema)): The schema of the service

Returns: A [dict](https://docs.python.org/3/library/stdtypes.html#dict) of the names mapping to either simple values or [ast.AST](https://docs.python.org/3/library/ast.html#ast.AST) instances. (Note that the returned AST will be embedded into a right-hand expression context.)

### <span id="page-14-0"></span>**3.4 Helpers**

In order to help with common cases, gqlmod ships with several helpers

Note that many of them have additional requirements, which are encapsulated in extras.

#### <span id="page-14-2"></span>**3.4.1 httpx**

Helpers for using httpx to build a provider.

Requires the http extra.

```
class gqlmod.helpers.httpx.HttpxProvider
     Help build an HTTP-based provider based on httpx.
```
You should fill in [endpoint](#page-14-1) and possibly override modify\_request\_args().

```
build_request(query, variables)
     Build the Request object.
```
Override to add authentication and such.

```
endpoint: str
    The URL to send requests to.
```

```
timeout: httpx.Timeout = None
    Timeout policy to use, if any.
```
#### <span id="page-14-3"></span>**3.4.2 types**

Functions to help with typing of queries.

```
gqlmod.helpers.types.annotate(ast, schema)
     Scans the AST and builds type information from the schema
```
gqlmod.helpers.types.**get\_definition**(*node*) Gets the AST object definining the given node.

Like, a Variable node will point to a variable definition.

```
gqlmod.helpers.types.get_schema(node)
     Gets the schema definition of the given ast node.
```
<span id="page-15-1"></span>gqlmod.helpers.types.**get\_type**(*node*, *\**, *unwrap=False*) Gets the schema type of the given ast node.

If unwrap is true, also remove any wrapping types.

#### <span id="page-15-0"></span>**3.4.3 utils**

gqlmod.helpers.utils.**unwrap\_type**(*node*) Gets the true type node from an schema node.

Returns the list of wrappers, the real type first and the outermost last

gqlmod.helpers.utils.**walk\_query**(*query\_ast*, *schema*) Walks a query (by AST), generating 3-tuples of:

- the name path (Tuple[str])
- the AST node of the field in the query (graphql.language.ast.FieldNode)
- the schema node of the field ([graphql.type.GraphQLField](https://graphql-core-3.readthedocs.io/en/latest/modules/type.html#graphql.type.GraphQLField))

gqlmod.helpers.utils.**walk\_variables**(*query\_ast*, *schema*) Walks the variables (by AST), generating 2-tuples of:

- 
- the name path (Tuple[str])
- the schema node of the field ([graphql.type.GraphQLField](https://graphql-core-3.readthedocs.io/en/latest/modules/type.html#graphql.type.GraphQLField))

Note that the paths are rooted in the name of the variable, but the variable itself is not produced.

#### **3.4.4 testing**

gqlmod.providers.**\_mock\_provider**(*name*, *instance*) Inserts and activates the given provider.

FOR TEST INFRASTRUCTURE ONLY.

# **FOUR**

# **INDICES AND TABLES**

- <span id="page-16-0"></span>• genindex
- modindex

# **PYTHON MODULE INDEX**

### <span id="page-18-0"></span>g

gqlmod, [5](#page-8-1) gqlmod.helpers.httpx, [11](#page-14-2) gqlmod.helpers.types, [11](#page-14-3) gqlmod.helpers.utils, [12](#page-15-0)

### **INDEX**

### <span id="page-20-0"></span>Symbols

\_mock\_provider() (*in module gqlmod.providers*), [12](#page-15-1)

### A

annotate() (*in module gqlmod.helpers.types*), [11](#page-14-4)

# B

build\_request() (*gqlmod.helpers.httpx.HttpxProvider* walk\_query() (*in module gqlmod.helpers.utils*), [12](#page-15-1) *method*), [11](#page-14-4) walk\_variables() (*in module gqlmod.helpers.utils*),

# E

enable\_gql\_import() (*in module gqlmod*), [5](#page-8-3) endpoint (*gqlmod.helpers.httpx.HttpxProvider attribute*), [11](#page-14-4)

# G

get\_definition() (*in module gqlmod.helpers.types*), [11](#page-14-4) get\_schema() (*in module gqlmod.helpers.types*), [11](#page-14-4) get\_type() (*in module gqlmod.helpers.types*), [11](#page-14-4) gqlmod module, [5](#page-8-3) gqlmod.helpers.httpx module, [11](#page-14-4) gqlmod.helpers.types module, [11](#page-14-4) gqlmod.helpers.utils module, [12](#page-15-1)

### H

HttpxProvider (*class in gqlmod.helpers.httpx*), [11](#page-14-4)

### M

```
module
   gqlmod, 5
   gqlmod.helpers.httpx, 11
   gqlmod.helpers.types, 11
   gqlmod.helpers.utils, 12
```
#### T

timeout (*gqlmod.helpers.httpx.HttpxProvider attribute*), [11](#page-14-4)

### $\cup$

unwrap\_type() (*in module gqlmod.helpers.utils*), [12](#page-15-1)

## W

[12](#page-15-1)

with\_provider() (*in module gqlmod*), [5](#page-8-3)